## Mahatma Gandhi NREGA Job Card Number consists of:

|     | State   | - | District | Block  | Gram      | / | Household |
|-----|---------|---|----------|--------|-----------|---|-----------|
|     | Code    |   | Code     | Code   | Panchayat |   | Number    |
|     |         |   |          |        | Code      |   |           |
| Ex: | Ex:- RJ |   | 0000     | 000000 | 00000000  | / | 000000    |

## Steps:-

1. Go to <a href="https://www.nrega.nic.in/netnrega/home.aspx">https://www.nrega.nic.in/netnrega/home.aspx</a>

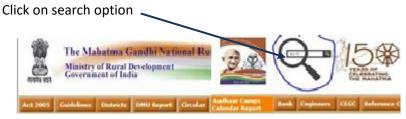

The following screen will appear :-

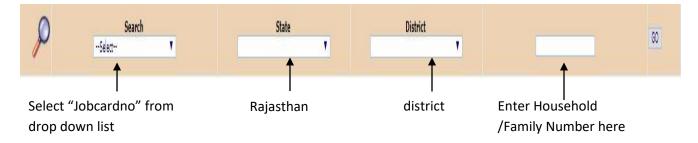

- 2. Click on go.
- 3. Then the following result will appear

| S.No       | Block Name | Panchayat Name | Village | Registration No / Head of Household   | Caste  |
|------------|------------|----------------|---------|---------------------------------------|--------|
| 1,579 (110 | ITAWA      | ककरावदा        | ककरावदा | RJ-273000306903765900/2351344<br>ਸੀਪਜ | Others |

(Note: If result does not appear on your browser, you need to allow popup for website in the browser) (The pop up allowing window appear at right side of the address bar in the browser)

4. Click on the registration number to see the details of Job card holder, and no of days a worker has worked in a Financial Year

| 17 | कोशल              | 20/06/2018 | 13 | Gram krakrawada me interlocking may nali nirmanan<br>roadganj road se 12 biga ki or | <u>7907</u> | 2496  | 0 |
|----|-------------------|------------|----|-------------------------------------------------------------------------------------|-------------|-------|---|
| 18 | कोशल              | 05/07/2018 | 12 | Gram krakrawada me interlocking may nali nirmanan<br>roadganj road se 12 biga ki or | <u>9975</u> | 2304  | 0 |
| 19 | कोशल              | 20/07/2018 | 13 | Gram krakrawada me interlocking may nali nirmanan<br>roadganj road se 12 biga ki or | 11090       | 2496  | 0 |
| 20 | कोशल              | 20/08/2018 | 12 | Angan badi kendra bhawan nirman kary                                                | 12275       | 2304  | 0 |
| 21 | कोशल              | 05/09/2018 | 8  | Angan badi kendra bhawan nirman kary                                                | 13674       | 1536  | 0 |
| 22 | कोशल              | 20/09/2018 | 12 | Construction of IAY House -IAY REG. NO. RJ1756767                                   | 14694       | 2304  | 0 |
| 23 | कोशल              | 05/01/2019 | 13 | खाधान्न भण्डार गोदाम निर्माण कार्य                                                  | 19986       | 2496  | 0 |
| 24 | कोशल              | 05/03/2019 | 10 | ग्रेवल सहक मय पाईप रोडगंज रोड से ढीपरी चम्बल का रास्ता की<br>ओर                     | 24719       | 500   | 0 |
|    | Sub Total FY 1819 |            | 93 | 4970-2                                                                              |             | 16436 | 0 |
| 25 | कोशल              | 05/05/2019 | 10 | Construction of IAY House -IAY REG. NO. RJ2414309                                   | 3751        | 1920  | 0 |
|    | Sub Total FY 1920 |            | 10 |                                                                                     |             | 1920  | 0 |